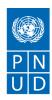

# **REQUEST FOR QUOTATION (RFQ)**

RFQ Reference: RFQMUS2022-003: Procurement of modelling software for hydrodynamics simulation around Mauritius, Rodrigues and Seychelles

Date: 23 February 2022

### **SECTION 1: REQUEST FOR QUOTATION (RFQ)**

UNDP kindly requests your quotation for the provision of goods, works and/or services as detailed in Annex 1 of this RFQ.

This Request for Quotation comprises the following documents:

Section 1: This request letter

Section 2: RFQ Instructions and Data

Annex 1: Schedule of Requirements

Annex 2: Quotation Submission Form

Annex 3: Technical and Financial Offer

When preparing your quotation, please be guided by the RFQ Instructions and Data. Please note that quotations must be submitted using Annex 2: Quotation Submission Form and Annex 3 Technical and Financial Offer, by the method and by the date and time indicated in Section 2. It is your responsibility to ensure that your quotation is submitted on or before the deadline. Quotations received after the submission deadline, for whatever reason, will not be considered for evaluation.

Thank you and we look forward to receiving your quotations.

Issued by:

Signature:

Name: Fatuma Musa

Title: Operations Manager, Mauritius and Seychelles

Date: 23 February 2022

## **SECTION 2: RFQ INSTRUCTIONS AND DATA**

| 52011011 2111                                                 | INSTRUCTIONS AND DATA                                                                                                    |
|---------------------------------------------------------------|----------------------------------------------------------------------------------------------------|
| Deadline for the Submission of Quotation Method of Submission | Bidders shall adhere to all the requirements of this RFQ, including any amendments made in writing by UNDP. This RFQ is conducted in accordance with the UNDP Programme and Operations Policies and Procedures (POPP) on Contracts and Procurement  Any Bid submitted will be regarded as an offer by the Bidder and does not constitute or imply the acceptance of the Bid by UNDP. UNDP is under no obligation to award a contract to any Bidder as a result of this RFQ.  UNDP reserves the right to cancel the procurement process at any stage without any liability of any kind for UNDP, upon notice to the bidders or publication of cancellation notice on UNDP website.  Wednesday 16 March 2022 (16 00 pm Mauritius time)  If any doubt exists as to the time zone in which the quotation should be submitted, refer to http://www.timeanddate.com/worldclock/.  Quotations must be submitted as follows:  □ Dedicated Email Address  Bid submission address: procurement.mu@undp.org  ■ File Format: PDF format  ■ File names must be maximum 60 characters long and must not contain any letter or special character other than from Latin alphabet/keyboard.  ■ All files must be free of viruses and not corrupted.  ■ Max. File Size per transmission: 30 MB  ■ Mandatory subject of email: RFQMUS2022-003: Procurement of modelling software for hydrodynamics simulation around Mauritius, Rodrigues and Seychelles under the UNDP supported 'AF- Restoring Marine Ecosystem Services by Rehabilitating Coral Reefs to Meet a Changing Climate Future' project  ■ Multiple emails must be clearly identified by indicating in the subject line "email no. X of Y", and the final "email no. Y of Y."  ■ It is recommended that the entire Quotation be consolidated into as few attachments as possible.  ■ The bidder should receive an email acknowledging email receipt. |
| Cost of preparation                                           | UNDP shall not be responsible for any costs associated with a Supplier's preparation and submission of a quotation, regardless of the outcome or the manner of conducting the selection process.                                                                                                    |
| of quotation                                                  |                                                                                                    |
| Supplier<br>Code of<br>Conduct,<br>Fraud,                     | All prospective suppliers must read the United Nations Supplier Code of Conduct and acknowledge that it provides the minimum standards expected of suppliers to the UN. The Code of Conduct, which includes <b>principles on labour, human rights, environment and ethical conduct</b> may be found at: <a href="https://www.un.org/Depts/ptd/about-us/un-supplier-code-conduct">https://www.un.org/Depts/ptd/about-us/un-supplier-code-conduct</a>                                                                                                    |
| Corruption,                                                   | Moreover, UNDP strictly enforces a policy of zero tolerance on proscribed practices, including fraud, corruption, collusion, unethical or unprofessional practices, and obstruction of UNDP vendors and requires all bidders/vendors to observe the highest standard of ethics during the procurement process and contract implementation. UNDP's Anti-Fraud Policy can be found at <a href="http://www.undp.org/content/undp/en/home/operations/accountability/audit/office of audit and dinvestigation.html#anti">http://www.undp.org/content/undp/en/home/operations/accountability/audit/office of audit and dinvestigation.html#anti</a>                                                                                                    |
| Gifts and<br>Hospitality                                      | Bidders/vendors shall not offer gifts or hospitality of any kind to UNDP staff members including recreational trips to sporting or cultural events, theme parks or offers of holidays, transportation, or invitations to extravagant lunches, dinners or similar. In pursuance of this policy, UNDP: (a) Shall reject a bid if it determines that the selected bidder has engaged in any corrupt or fraudulent practices in competing for the contract in question; (b) Shall declare a vendor ineligible, either                                                                                                    |

|                                      | indefinitely or for a stated period, to be awarded a contract if at any time it determines that the vendor has engaged in any corrupt or fraudulent practices in competing for, or in executing a UNDP contract.                                                                                                    |  |  |  |  |
|--------------------------------------|----------------------------------------------------------------------------------------------------|--|--|--|--|
| Conflict of<br>Interest              | UNDP requires every prospective Supplier to avoid and prevent conflicts of interest, by disclosing to UNDP if you, or any of your affiliates or personnel, were involved in the preparation of the requirements, design, specifications, cost estimates, and other information used in this RFQ. Bidders shall strictly avoid conflicts with other assignments or their own interests, and act without consideration for future work. Bidders found to have a conflict of interest shall be disqualified. |  |  |  |  |
|                                      | Bidders must disclose in their Bid their knowledge of the following: a) If the owners, part-owners, officers, directors, controlling shareholders, of the bidding entity or key personnel who are family members of UNDP staff involved in the procurement functions and/or the Government of the country or any Implementing Partner receiving goods and/or services under this RFQ.                                                                                                    |  |  |  |  |
|                                      | The eligibility of Bidders that are wholly or partly owned by the Government shall be subject to UNDP's further evaluation and review of various factors such as being registered, operated and managed as an independent business entity, the extent of Government ownership/share, receipt of subsidies, mandate and access to information in relation to this RFQ, among others. Conditions that may lead to undue advantage against other Bidders may result in the eventual rejection of the Bid.    |  |  |  |  |
| General                              | Any Purchase Order or contract that will be issued as a result of this RFQ shall be subject to the                                                                                                    |  |  |  |  |
| Conditions of                        | General Conditions of Contract                                                                                                    |  |  |  |  |
| Contract                             | Select the applicable GTC:                                                                                                    |  |  |  |  |
|                                      | ☐ General Terms and Conditions / Special Conditions for Contract.                                                                                                    |  |  |  |  |
|                                      | Applicable Terms and Conditions and other provisions are available at <u>UNDP/How-we-buy</u>                                                                                                    |  |  |  |  |
| Special<br>Conditions of<br>Contract | ☐ Cancellation of PO/Contract if the delivery/completion is delayed by 120 days                                                                                                    |  |  |  |  |
| Eligibility                          | A vendor who will be engaged by UNDP may not be suspended, debarred, or otherwise identified as ineligible by any UN Organization or the World Bank Group or any other international Organization. Vendors are therefore required to disclose to UNDP whether they are subject to any sanction or temporary suspension imposed by these organizations. Failure to do so may result in termination of any contract or PO subsequently issued to the vendor by UNDP.                                        |  |  |  |  |
|                                      | It is the Bidder's responsibility to ensure that its employees, joint venture members, sub-contractors, service providers, suppliers and/or their employees meet the eligibility requirements as established                                                                                                    |  |  |  |  |
|                                      | by UNDP.  Bidders must have the legal capacity to enter a binding contract with UNDP and to deliver in the country, or through an authorized representative.                                                                                                    |  |  |  |  |
| Currency of                          | Quotations shall be quoted in Mauritian Rupees (MUR) (for local bidders) or United States Dollars                                                                                                    |  |  |  |  |
| Quotation                            | (USD) for international bidders                                                                                                    |  |  |  |  |
| Joint                                | If the Bidder is a group of legal entities that will form or have formed a Joint Venture (JV), Consortium                                                                                                    |  |  |  |  |
| Venture,                             | or Association for the Bid, they shall confirm in their Bid that : (i) they have designated one party to                                                                                                    |  |  |  |  |
| Consortium                           | act as a lead entity, duly vested with authority to legally bind the members of the JV, Consortium or                                                                                                    |  |  |  |  |
| or<br>Association                    | Association jointly and severally, which shall be evidenced by a duly notarized Agreement among the legal entities, and submitted with the Bid; and (ii) if they are awarded the contract, the contract shall                                                                                                    |  |  |  |  |
| Association                          | be entered into, by and between UNDP and the designated lead entity, who shall be acting for and on behalf of all the member entities comprising the joint venture, Consortium or Association.  Refer to Clauses 19 – 24 under Solicitation policy for details on the applicable provisions on Joint Ventures, Consortium or Association.                                                                                                    |  |  |  |  |
| Only one Bid                         | The Bidder (including the Lead Entity on behalf of the individual members of any Joint Venture, Consortium or Association) shall submit only one Bid, either in its own name or, if a joint venture, Consortium or Association, as the lead entity of such Joint Venture, Consortium or Association.  Bids submitted by two (2) or more Bidders shall all be rejected if they are found to have any of the following:                                                                                     |  |  |  |  |

| P           |                                                                                                    |                                                 |  |  |  |  |
|-------------|----------------------------------------------------------------------------------------------------|-------------------------------------------------|--|--|--|--|
|             | a) they have at least one controlling partner, director                                                                                                    |                                                 |  |  |  |  |
|             | them receive or have received any direct or indirect subsidy from the other/s; or                                                                                                    |                                                 |  |  |  |  |
|             | b) they have the same legal representative for purposes of this RFQ; or                                                                                                    |                                                 |  |  |  |  |
|             | c) they have a relationship with each other, directly or through common third parties, that puts the                                                                                                    |                                                 |  |  |  |  |
|             | in a position to have access to information about, or influence on the Bid of, another Bidder regardi                                                                                                    |                                                 |  |  |  |  |
|             | this RFQ process;                                                                                                    |                                                 |  |  |  |  |
|             | d) they are subcontractors to each other's Bid, or a subcontractor to one Bid also submits another                                                                                                    |                                                 |  |  |  |  |
|             | under its name as lead Bidder; or                                                                                                    |                                                 |  |  |  |  |
|             | e) some key personnel proposed to be in the team of one Bidder participates in more than one Bid                                                                                                    |                                                 |  |  |  |  |
|             | received for this RFQ process. This condition relating to                                                                                                    | o the personnel, does not apply to              |  |  |  |  |
| Duties and  | subcontractors being included in more than one Bid.  Article II, Section 7, of the Convention on the Privilege.                                                                                                    | s and Immunities provides interalia, that the   |  |  |  |  |
| taxes       | United Nations, including UNDP as a subsidiary organ                                                                                                    | · · · · · · · · · · · · · · · · · · ·           |  |  |  |  |
| taxes       | Nations, is exempt from all direct taxes, except charge                                                                                                    |                                                 |  |  |  |  |
|             | customs restrictions, duties, and charges of a similar n                                                                                                    |                                                 |  |  |  |  |
|             | exported for its official use. All quotations shall be sub                                                                                                    |                                                 |  |  |  |  |
|             | taxes and duties, unless otherwise specified below:                                                                                                    | initied her of any direct taxes and any other   |  |  |  |  |
|             | All prices must                                                                                                    |                                                 |  |  |  |  |
|             | <b>⋈</b> be exclusive of VAT and other applicable indirect t                                                                                                    | axes                                            |  |  |  |  |
|             |                                                                                                    |                                                 |  |  |  |  |
| Language of | English                                                                                                    |                                                 |  |  |  |  |
| quotation   | Including documentation including catalogues, instruc                                                                                                    | tions and operating manuals.                    |  |  |  |  |
| Documents   | Bidders shall include the following documents in their                                                                                                    | quotation:                                      |  |  |  |  |
| to be       | ☑ Annex 2: Quotation Submission Form duly complete                                                                                                    | ed and signed                                   |  |  |  |  |
| submitted   | □ Annex 3: Technical and Financial Offer duly completed and signed and in                                                                                                    |                                                 |  |  |  |  |
|             | accordance with the Schedule of Requirements in Annex 1                                                                                                    |                                                 |  |  |  |  |
|             | <ul> <li>☑ Company Profile.</li> <li>☑ Registration certificate;</li> <li>☑ List and value of projects performed for the last 3 years plus client's contact details who may be</li> </ul>                                                                                                    |                                                 |  |  |  |  |
|             |                                                                                                    |                                                 |  |  |  |  |
|             |                                                                                                    |                                                 |  |  |  |  |
|             | contacted for further information on those contracts;  ☑ List and value of ongoing Projects with UNDP and other national/multi-national organization with contact details of clients and current completion ratio of each ongoing project;  ☑ Statement of satisfactory Performance (Certificates) from the top 3 clients in terms of Contract value in similar field;  ☑ Completed and signed CVs for the proposed key Personnel for training |                                                 |  |  |  |  |
|             |                                                                                                    |                                                 |  |  |  |  |
|             |                                                                                                    |                                                 |  |  |  |  |
|             |                                                                                                    |                                                 |  |  |  |  |
|             |                                                                                                    |                                                 |  |  |  |  |
|             |                                                                                                    |                                                 |  |  |  |  |
|             | ☑ Other 1) Brochures or data sheets. 2) Written Self-Declaration of not being included in the UN                                                                                                    |                                                 |  |  |  |  |
|             | Security Council 1267/1989 list, UN Procurement Divis                                                                                                    | ion List or other UN Ineligibility List.        |  |  |  |  |
| Quotation   |                                                                                                    |                                                 |  |  |  |  |
| validity    | Quotations shall remain valid for <b>120</b> days from the de                                                                                                    | eadline for the Submission of Quotation.        |  |  |  |  |
| period      |                                                                                                    |                                                 |  |  |  |  |
| Price       | No price variation due to escalation, inflation, fluctu                                                                                                    | •                                               |  |  |  |  |
| variation   | factors shall be accepted at any time during the validity                                                                                                    | y of the quotation after the quotation has been |  |  |  |  |
|             | received.                                                                                                    |                                                 |  |  |  |  |
| Partial     | ⋈ Not permitted                                                                                                    |                                                 |  |  |  |  |
| Quotes      |                                                                                                    |                                                 |  |  |  |  |
| Alternative | ⋈ Not permitted                                                                                                    |                                                 |  |  |  |  |
| Quotes      |                                                                                                    |                                                 |  |  |  |  |
| Payment     | The payment schedule will be as follows:-                                                                                                    |                                                 |  |  |  |  |
| Terms       | Deliverable                                                                                                    | Percentage                                      |  |  |  |  |
|             | Supply and installation of software                                                                                                    | 60% within 30 days upon UNDP's                  |  |  |  |  |
|             |                                                                                                    | acceptance of the software and receipt of       |  |  |  |  |
|             |                                                                                                    | invoice                                         |  |  |  |  |
|             | Completion of training and finalisation of                                                                                                    | 40% within 30 days upon satisfactory            |  |  |  |  |
|             | maintenance and support agreement                                                                                                    | completion of training and finalisation of      |  |  |  |  |

|                    |                                                                                                   | maintenance and support agreement and receipt of invoice |  |  |  |  |
|--------------------|---------------------------------------------------------------------------------------------------|----------------------------------------------------------|--|--|--|--|
| Conditions         | ☐ Complete Installation                                                                           |                                                          |  |  |  |  |
| for Release        | ☐ Passing all Testing [Testing will be carried out by the                                         | vendor's local representatives under the                 |  |  |  |  |
| of                 | supervision of representatives of the Mauritius Oceanography Institute MOI]                       |                                                          |  |  |  |  |
| Payment            | □ Completion of Training on Operation and Maintenance                                             |                                                          |  |  |  |  |
|                    |                                                                                                   |                                                          |  |  |  |  |
|                    | requirements                                                                                      |                                                          |  |  |  |  |
| Contact            | E-mail address: sevika.varaden@undp.org and deepa.se                                              | eeburn@undp.org                                          |  |  |  |  |
| Person for         | Attention: Quotations shall not be submitted to this add                                          | dress but to the address for quotation                   |  |  |  |  |
| corresponde        | submission above. Otherwise, offer shall be disqualified                                          | l.                                                       |  |  |  |  |
| nce,               | Any delay in UNDP's response shall be not used as a rea                                           | son for extending the deadline for                       |  |  |  |  |
| notifications      | submission, unless UNDP determines that such an exter                                             | nsion is necessary and communicates a new                |  |  |  |  |
| and                | deadline to the Proposers.                                                                        |                                                          |  |  |  |  |
| clarifications     |                                                                                                   |                                                          |  |  |  |  |
| Clarifications     | Requests for clarification from bidders will not be accept                                        |                                                          |  |  |  |  |
|                    | <b>2022</b> . Responses to request for clarification will be com                                  | municated by <b>email by Friday 11 March</b>             |  |  |  |  |
| Evaluation         | <b>2022</b>                                                                                       | he lowest price substantially compliant offer            |  |  |  |  |
| method             | Inc contract of Furchase order will be awarded to t                                               | the lowest price substantially compliant offer           |  |  |  |  |
| Evaluation         | ⊠ Full compliance with all requirements as specified in Annex 1                                   |                                                          |  |  |  |  |
| criteria           | □ Full acceptance of the General Conditions of Contract                                           |                                                          |  |  |  |  |
|                    | ☐ Comprehensiveness of after-sales services                                                       |                                                          |  |  |  |  |
|                    | ⊠Earliest Delivery /shortest lead time                                                            |                                                          |  |  |  |  |
| Right not to       | UNDP is not bound to accept any quotation, nor award a contract or Purchase Order                 |                                                          |  |  |  |  |
| accept any         |                                                                                                   |                                                          |  |  |  |  |
| quotation          |                                                                                                   |                                                          |  |  |  |  |
| Right to vary      | At the time of award of Contract or Purchase Order, UNDP reserves the right to vary (increase or  |                                                          |  |  |  |  |
| requirement        | decrease) the quantity of services and/or goods, by up to a maximum twenty-five per cent (25%) of |                                                          |  |  |  |  |
| at time of         | the total offer, without any change in the unit price or other terms and conditions.              |                                                          |  |  |  |  |
| award              |                                                                                                   |                                                          |  |  |  |  |
| Type of            | □ Purchase Order                                                                                  |                                                          |  |  |  |  |
| Contract to        |                                                                                                   |                                                          |  |  |  |  |
| be awarded         |                                                                                                   |                                                          |  |  |  |  |
| Expected           | Friday 15 April 2022                                                                              |                                                          |  |  |  |  |
| date for           |                                                                                                   |                                                          |  |  |  |  |
| contract<br>award. |                                                                                                   |                                                          |  |  |  |  |
| Publication        | UNDP will publish the contract awards valued at USD 10                                            | 00 000 and more on the websites of the CO                |  |  |  |  |
| of Contract        | and the corporate UNDP Web site.                                                                  | 20,000 and more on the websites of the CO                |  |  |  |  |
| Award              | and the corporate often web site.                                                                 |                                                          |  |  |  |  |
| Policies and       | This RFQ is conducted in accordance with UNDP Program                                             | mme and Operations Policies and Procedures               |  |  |  |  |
| procedures         | <u> </u>                                                                                          |                                                          |  |  |  |  |
| UNGM               | Any Contract resulting from this RFQ exercise will be su                                          | bject to the supplier being registered at the            |  |  |  |  |
| registration       | appropriate level on the United Nations Global Markets                                            |                                                          |  |  |  |  |
| _                  | The Bidder may still submit a quotation even if not registered with the UNGM, however, if the     |                                                          |  |  |  |  |
|                    | Bidder is selected for Contract award, the Bidder must register on the UNGM prior to contract     |                                                          |  |  |  |  |
|                    | signature.                                                                                        | •                                                        |  |  |  |  |

#### **ANNEX 1: SCHEDULE OF REQUIREMENTS**

#### **Technical Specifications for Goods:**

The modelling software will be used under the UNDP funded project "Restoring Marine Ecosystem Services by Rehabilitating Coral Reefs to Meet a Changing Climate Future and Mainstreaming Biodiversity into the Management of the Coastal Zone in the Republic of Mauritius" with following aims:

- 1. To simulate waves and flow around Mauritius, Rodrigues and Seychelles Islands on large scales (outside the reef edge) and in coast-near scales (in the lagoon areas);
- 2. To simulate the sedimentation transport inside the lagoons;
- 3. To simulate wave current pattern on the flat and shallow parts of lagoon areas as a result of wave breaking over the reef edge and in deep trenches/areas inside the lagoon of Mauritius, Rodrigues and Seychelles Islands;
- 4. To simulate large scale ocean currents under forcing conditions and large global wind fields.

In order to achieve the above aims, we are proposing the use of a single software which will provide accurate models of international standards. The modelling software should be well suited to achieve all the objectives set in this project with regards to oceanographic simulation modelling. Furthermore, the modelling software should comprise of a set of modules that has the different functionalities.

#### The requirements of the different modules are as follows: -

| Modules | Minimum requirements of the Modelling Software                                                                                                    |  |  |  |  |  |  |
|---------|----------------------------------------------------------------------------------------------------|--|--|--|--|--|--|
|         | <ul> <li>Generate spectral wind-wave model based on unstructured meshes.</li> <li>Simulate the growth, decay and transformation of wind-generated waves and swell in offshore</li> </ul>                                                                                                    |  |  |  |  |  |  |
| 1       | <ul> <li>and coastal areas.</li> <li>Use the wave action conservation equation in the frequency domain by introducing the zeroth and first moment of the wave action spectrum as dependent variables following Holthuijsen (1989).</li> <li>The full spectral formulation should be based on the wave action conservation equation, where the directional-frequency wave action spectrum is the dependent variable.</li> <li>The modules should include the following physical processes: <ol> <li>Wave growth by action of wind</li> <li>Non-linear wave-wave interaction</li> <li>Dissipation due to depth-induced wave breaking</li> <li>Wave-current interaction</li> <li>Effect of time-varying water depth and flooding and drying</li> </ol> </li> <li>The discretization of the governing equation in geographical and spectral space should be performed using cell-centered finite volume method.</li> <li>The time integration should be per4formed using a fractional step approached where a multi-</li> </ul> |  |  |  |  |  |  |
|         | <ul> <li>sequence explicit method is applied for the propagation of the wave.</li> <li>Module is based on the numerical solution of time domain formulations of Boussinesq type equations, including nonlinearity as well as frequency dispersion.</li> <li>The module should solve the Boussinesq type equations using a flux-formulation with improved linear dispersion characteristics</li> </ul>                                                                                                    |  |  |  |  |  |  |
| 2       | Simulate of the propagation of directional wave trains travelling from deep to shallow water using a ratio of maximum depth to deep-water wave length approximately equals to 0.5.                                                                                                    |  |  |  |  |  |  |
|         | The module should be able to model phenomena like as wave grouping, surf beats, generation of bound sub-harmonics and super-harmonics and near-resonant triad interactions.                                                                                                    |  |  |  |  |  |  |

| Modules | Minimum requirements of the Modelling Software                                                                                                    |  |  |  |  |  |
|---------|----------------------------------------------------------------------------------------------------|--|--|--|--|--|
|         | The module should be able to solve the enhanced Boussinesq equations [Madsen et al,1991] by:                                                                                     |  |  |  |  |  |
|         | <ul> <li>an implicit finite difference technique with variables defined on a space-staggered<br/>rectangular grid.</li> </ul>                                                    |  |  |  |  |  |
|         | <ul> <li>a standard Galerkin finite element method with mixed interpolation for variables defined on an unstructured (or a structured) grid.</li> </ul>                          |  |  |  |  |  |
|         | The module should consider porosity for the simulation of partial reflection from and transmission through piers and breakwaters.                                                |  |  |  |  |  |
|         | The module should be capable of reproducing the combined effects of most wave phenomena of interest such as:  o Directional spreading o Frequency spreading                      |  |  |  |  |  |
|         | <ul> <li>Wave breaking</li> <li>Diffraction</li> <li>Refraction</li> <li>Shoaling</li> </ul>                                                                                     |  |  |  |  |  |
|         | •The model should be able to extend into the surf zone by inclusion of wave breaking and moving shoreline.                                                                       |  |  |  |  |  |
|         | Modules should be able to:                                                                                                    |  |  |  |  |  |
| 3       | Calculate the sediment transport rates using two different models types:  o Pure current o Combined current and waves                                                            |  |  |  |  |  |
|         | The sediment transport calculations should be based on the hydrodynamics conditions and sediment properties under both pure current and combined current and waves conditions    |  |  |  |  |  |
|         | The sand transport calculation should be carried out using both horizontal and vertical component velocity and should consider inertial effect.                                  |  |  |  |  |  |
|         | Model erosion, transport and deposition of sand under the action of currents and waves or pure current.                                                                          |  |  |  |  |  |
|         | The module is based on a flexible mesh approach.                                                                                                    |  |  |  |  |  |
| 4       | Module should be based on the numerical solution of a two-dimensional shallow water equations - the depth-integrated incompressible Reynolds averaged Navier-Stokes's equations. |  |  |  |  |  |
|         | The model should consist of continuity, momentum, temperature, salinity and density equations, in the horizontal domain and in both Cartesian and spherical coordinates.         |  |  |  |  |  |
|         | In the spatial domain, discretization is performed using a cell centered finite volume and by subdivision of the continuum into non-overlapping element/cells.                   |  |  |  |  |  |

| Modules  | Minimum requirements of the Modelling Software                                                                                                    |  |  |  |  |  |
|----------|----------------------------------------------------------------------------------------------------|--|--|--|--|--|
|          | For convective flux, Riemann solver approximation can be used to handle discontinuous solution                                                                                                    |  |  |  |  |  |
|          | and use unstructured grid, comprising of triangles or quadrilateral element.                                                                                                    |  |  |  |  |  |
|          | The modules should :                                                                                                    |  |  |  |  |  |
| 5        | (i) have all pre-processing and post-processing tools.                                                                                                    |  |  |  |  |  |
|          | (ii) contain editors and viewers for the binary result files as well as the graphical user interface for our model setup files.                                                                                                    |  |  |  |  |  |
|          | •A pre-processing facility for extraction of the extreme value series from the record of observations.                                                                                                    |  |  |  |  |  |
|          | Support of two different extreme value models, the annual maximum series model and the partial duration series model.                                                                                                    |  |  |  |  |  |
|          | Support of a large number of probability distributions, including exponential, generalised Pareto, Gumbel, generalised extreme value, Weibull, Frechét, gamma, Pearson Type 3, log-normal, and square-root exponential distributions. |  |  |  |  |  |
| 6        | Three different estimation methods: method of moments, maximum likelihood method, and method of L-moments.                                                                                                    |  |  |  |  |  |
|          | Three validation tests for independence and homogeneity of the extreme value series.                                                                                                    |  |  |  |  |  |
|          | Calculation of five different goodness-of-fit statistics.                                                                                                    |  |  |  |  |  |
|          | Support of two different methods for uncertainty analysis, Monte Carlo simulation and Jack knife resampling.                                                                                                    |  |  |  |  |  |
|          | Comprehensive graphical tools, including histogram and probability plots.                                                                                                    |  |  |  |  |  |
|          | The module should be able to:                                                                                                    |  |  |  |  |  |
|          | •Extract depth data from C-MAP Professional+ Electronic Chart Database                                                                                                    |  |  |  |  |  |
|          | •Extract predicted tidal elevation from numerous tidal stations •Extract Mean Sea Level (MSL) relative to chart datum from several stations                                                                                           |  |  |  |  |  |
|          |                                                                                                    |  |  |  |  |  |
| 7        | <ul> <li>Analysing and planning the set-up of models in coastal and marine areas</li> <li>Export bathymetric information (land contours, water points and mean sea level (MSL)) to xyz</li> </ul>                                     |  |  |  |  |  |
|          | files  •Interpolate the bathymetry and export mesh.                                                                                                    |  |  |  |  |  |
|          | •Filter data into a defined grid with one single data point per grid cell                                                                                                    |  |  |  |  |  |
|          | <ul><li>Export tidal information to a dfs0 file or an ascii file</li><li>Enhance resolution of a map</li></ul>                                                                                                    |  |  |  |  |  |
| Training | Online training for 3 persons on:                                                                                                    |  |  |  |  |  |
|          |                                                                                                    |  |  |  |  |  |

| Modules | Minimum requirements of the Modelling Software                                                                                                    |  |  |  |  |
|---------|----------------------------------------------------------------------------------------------------|--|--|--|--|
|         | <ul> <li>The use of the different modules including geodesy, regular or irregular mesh generation, use of the different modules.</li> <li>Adaptation of models to local projects</li> <li>Any relevant trainings in line with the aims.</li> <li>i. To simulate waves and flow around Mauritius, Rodrigues and Seychelles Islands on large scales (outside the reef edge) and in coast-near scales (in the lagoon areas);</li> <li>ii. To simulate the sedimentation transport inside the lagoons;</li> <li>iii. To simulate wave current pattern on the flat and shallow parts of lagoon areas as a result of wave breaking over the reef edge and in deep trenches/areas inside the lagoon of Mauritius, Rodrigues and Seychelles Islands;</li> <li>To simulate large scale ocean currents under forcing conditions and large global wind fields.</li> </ul> |  |  |  |  |
| License | One year license for one user.                                                                                                    |  |  |  |  |
| Support | First year support and Maintenance Agreement (SMA)                                                                                                    |  |  |  |  |

### **Delivery Requirements**

| Delivery Requirements                                           |                                                                                 |  |  |
|-----------------------------------------------------------------|---------------------------------------------------------------------------------|--|--|
| Delivery date and time                                          | Bidder shall deliver the goods within 30 days of issuance of PO                 |  |  |
| Delivery Terms<br>(INCOTERMS 2020)                              | DAP                                                                             |  |  |
| Customs clearance<br>(must be linked to<br>INCOTERM             | All shall be done and costs borne by Supplier/bidder                            |  |  |
| Exact Address(es) of Delivery Location(s)                       | Mauritius Oceanography Institute (MOI) Morcellement de Chazal, Albion Mauritius |  |  |
| Distribution of shipping documents (if using freight forwarder) | Not applicable                                                                  |  |  |
| Packing Requirements                                            | Not applicable                                                                  |  |  |
| Training on Operations and Maintenance                          | As specified in the technical specifications                                    |  |  |
| Warranty Period                                                 | Not applicable                                                                  |  |  |
| After-sales service and local service support requirements      | As specified in the technical specifications                                    |  |  |
| Preferred Mode of<br>Transport                                  | Not Applicable                                                                  |  |  |

### **ANNEX 2: QUOTATION SUBMISSION FORM**

Bidders are requested to complete this form, including the Company Profile and Bidder's Declaration, sign it and return it as part of their quotation along with Annex 3: Technical and Financial Offer. The Bidder shall fill in this form in accordance with the instructions indicated. No alterations to its format shall be permitted and no substitutions shall be accepted.

| Name of Bidder: | Click or tap here to enter text.                                                                                          |                                     |  |  |  |
|-----------------|----------------------------------------------------------------------------------------------------|-------------------------------------|--|--|--|
| RFQ reference:  | RFQMUS2022-003: Procurement of modelling software for hydrodynamics simulation around Mauritius, Rodrigues and Seychelles | Date: Click or tap to enter a date. |  |  |  |

### **Company Profile**

| Item Description                                                                                                    | Detail                                       |  |  |  |
|----------------------------------------------------------------------------------------------------|----------------------------------------------|--|--|--|
| Legal name of bidder or Lead entity for JVs                                                                                                    | Click or tap here to enter text.             |  |  |  |
| Legal Address, City, Country                                                                                                    | Click or tap here to enter text.             |  |  |  |
| Website                                                                                                    | Click or tap here to enter text.             |  |  |  |
| Year of Registration                                                                                                    | Click or tap here to enter text.             |  |  |  |
| Legal structure                                                                                                    | Choose an item.                              |  |  |  |
| Are you a UNGM registered vendor?                                                                                                    | ☐ Yes ☐ No If yes, insert UNGM Vendor Number |  |  |  |
| Quality Assurance Certification (e.g. ISO 9000 or Equivalent) (If yes, provide a Copy of the valid Certificate):                                                                                                    | ☐ Yes ☐ No                                   |  |  |  |
| Does your Company hold any accreditation such as ISO 14001 or ISO 14064 or equivalent related to the environment? (If yes, provide a Copy of the valid Certificate):                                                | ☐ Yes ☐ No                                   |  |  |  |
| Does your Company have a written Statement of its Environmental Policy? (If yes, provide a Copy)                                                                                                    | ☐ Yes ☐ No                                   |  |  |  |
| Does your organization demonstrate significant commitment to sustainability through some other means, for example internal company policy documents on women empowerment, renewable energies or membership of trade | ☐ Yes ☐ No                                   |  |  |  |

| institutions promoting such issues (If yes, provide a Copy) |        |                                                       |                 |                    |                     |
|-------------------------------------------------------------|--------|-------------------------------------------------------|-----------------|--------------------|---------------------|
| Is your company a member of the UN Global Compact           |        | ☐ Yes ☐ No                                            |                 |                    |                     |
| Bank Information                                            |        | Bank Name: Click or tap here to enter text.           |                 |                    |                     |
|                                                             |        | Bank Address: Click or tap here to enter text.        |                 |                    |                     |
|                                                             |        | IBAN: Click or tap here to enter text.                |                 |                    |                     |
|                                                             |        | SWIFT/BIC: Click or tap here to enter text.           |                 |                    |                     |
|                                                             |        | Account Currency: Click or tap here to enter text.    |                 |                    |                     |
|                                                             |        | Bank Account Number: Click or tap here to enter text. |                 |                    |                     |
|                                                             |        | Previous rele                                         | vant experience | e: 3 contracts     |                     |
| Name of previous                                            | Client | & Reference                                           | Contract        | Period of activity | Types of activities |
|                                                             |        | act Details<br>ding e-mail                            | Value           |                    | undertaken          |
|                                                             |        |                                                       |                 |                    |                     |
|                                                             |        |                                                       |                 |                    |                     |
|                                                             |        |                                                       |                 |                    |                     |

### **Bidder's Declaration**

| Yes | No |                                                                                                    |
|-----|----|----------------------------------------------------------------------------------------------------|
|     |    | <b>Requirements and Terms and Conditions:</b> I/We have read and fully understand the RFQ, including the RFQ Information and Data, Schedule of Requirements, the General Conditions of Contract, and any Special Conditions of Contract. I/we confirm that the Bidder agrees to be bound by them.                                                                                                    |
|     |    | I/We confirm that the Bidder has the necessary capacity, capability, and necessary licenses to fully meet or exceed the Requirements and will be available to deliver throughout the relevant Contract period.                                                                                                    |
|     |    | <b>Ethics</b> : In submitting this Quote I/we warrant that the bidder: has not entered into any improper, illegal, collusive or anti-competitive arrangements with any Competitor; has not directly or indirectly approached any representative of the Buyer (other than the Point of Contact) to lobby or solicit information in relation to the RFQ; has not attempted to influence, or provide any form of personal inducement, reward or benefit to any representative of the Buyer.                                                                                             |
|     |    | I/We confirm to undertake not to engage in proscribed practices, , or any other unethical practice, with the UN or any other party, and to conduct business in a manner that averts any financial, operational, reputational or other undue risk to the UN and we have read the United Nations Supplier Code of Conduct: <a href="https://www.un.org/Depts/ptd/about-us/un-supplier-code-conduct">https://www.un.org/Depts/ptd/about-us/un-supplier-code-conduct</a> and acknowledge that it provides the minimum standards expected of suppliers to the UN.                         |
|     |    | Conflict of interest: I/We warrant that the bidder has no actual, potential, or perceived Conflict of Interest in submitting this Quote or entering a Contract to deliver the Requirements. Where a Conflict of Interest arises during the RFQ process the bidder will report it immediately to the Procuring Organisation's Point of Contact.                                                                                                    |
|     |    | <b>Prohibitions, Sanctions:</b> I/We hereby declare that our firm, its affiliates or subsidiaries or employees, including any JV/Consortium members or subcontractors or suppliers for any part of the contract is not under procurement prohibition by the United Nations, including but not limited to prohibitions derived from the Compendium of United Nations Security Council Sanctions Lists and have not been suspended, debarred, sanctioned or otherwise identified as ineligible by any UN Organization or the World Bank Group or any other international Organization. |

| Yes | No |                                                                                                    |
|-----|----|----------------------------------------------------------------------------------------------------|
|     |    | <b>Bankruptcy</b> : I/We have not declared bankruptcy, are not involved in bankruptcy or receivership proceedings, and there is no judgment or pending legal action against them that could impair their |
|     |    | operations in the foreseeable future.                                                                                                    |
|     |    | Offer Validity Period: I/We confirm that this Quote, including the price, remains open for acceptance                                                                                                    |
|     |    | for the Offer Validity.                                                                                                    |
|     |    | I/We understand and recognize that you are not bound to accept any Quotation you receive, and we                                                                                                    |
|     |    | certify that the goods offered in our Quotation are new and unused.                                                                                                    |
|     |    | By signing this declaration, the signatory below represents, warrants and agrees that he/she has been                                                                                                    |
|     |    | authorised by the Organization/s to make this declaration on its/their behalf.                                                                                                    |

| Signature: |                                  |
|------------|----------------------------------|
| Name:      | Click or tap here to enter text. |
| Title:     | Click or tap here to enter text. |
| Date:      | Click or tap to enter a date.    |

### **ANNEX 3: TECHNICAL AND FINANCIAL OFFER - GOODS**

Bidders are requested to complete this form, sign it and return it as part of their bid along with Annex 2: Quotation Submission Form. The Bidder shall fill in this form in accordance with the instructions indicated. No alterations to its format shall be permitted and no substitutions shall be accepted.

| Name of Bidder: | Click or tap here to enter text.                                                                                          |                                     |  |
|-----------------|----------------------------------------------------------------------------------------------------|-------------------------------------|--|
| RFQ reference:  | RFQMUS2022-003: Procurement of modelling software for hydrodynamics simulation around Mauritius, Rodrigues and Seychelles | Date: Click or tap to enter a date. |  |

### Compliance of proposed software with requirements

| Modules/<br>Requirements | Minimum requirements of the Modelling Software                                                                                                    | Compliance<br>with<br>requirements<br>(Yes/No) | Remarks |
|--------------------------|----------------------------------------------------------------------------------------------------|------------------------------------------------|---------|
| 1                        | <ul> <li>Generate spectral wind-wave model based on unstructured meshes.</li> <li>Simulate the growth, decay and transformation of wind-generated waves and swell in offshore and coastal areas.</li> <li>Use the wave action conservation equation in the frequency domain by introducing the zeroth and first moment of the wave action spectrum as dependent variables following Holthuijsen (1989).</li> <li>The full spectral formulation should be based on the wave action conservation equation, where the directional-frequency wave action spectrum is the dependent variable.</li> <li>The modules should include the following physical processes: <ul> <li>6. Wave growth by action of wind</li> <li>7. Non-linear wave-wave interaction</li> <li>8. Dissipation due to depth-induced wave breaking</li> <li>9. Wave-current interaction</li> <li>10. Effect of time-varying water depth and flooding and drying</li> </ul> </li> <li>The discretization of the governing equation in geographical and spectral space should be performed using cell-centered finite volume method.</li> <li>The time integration should be per4formed using a fractional step approached where a multi-sequence explicit method is applied for the propagation of the wave.</li> </ul> |                                                |         |
| 2                        | <ul> <li>Module is based on the numerical solution of time domain formulations of Boussinesq type equations, including nonlinearity as well as frequency dispersion.</li> <li>The module should solve the Boussinesq type equations using a flux-formulation with improved linear dispersion characteristics</li> <li>Simulate of the propagation of directional wave trains travelling from deep to shallow water using a ratio of maximum depth to deep-water wave length approximately equals to 0.5.</li> </ul>                                                                                                    |                                                |         |

| Modules/<br>Requirements | Minimum requirements of the Modelling Software                                                                                                    | Compliance with requirements (Yes/No) | Remarks |
|--------------------------|----------------------------------------------------------------------------------------------------|---------------------------------------|---------|
|                          | The module should be able to model phenomena like as wave grouping, surf beats, generation of bound sub-harmonics and super-harmonics and near-resonant triad interactions.                                                                                                    |                                       |         |
|                          | The module should be able to solve the enhanced Boussinesq equations [Madsen et al,1991] by:                                                                                                    |                                       |         |
|                          | <ul> <li>an implicit finite difference technique with variables defined on a space-staggered rectangular grid.</li> <li>a standard Galerkin finite element method with mixed interpolation for variables defined on an unstructured (or a structured) grid.</li> <li>The module should consider porosity for the simulation of partial reflection from and transmission through piers and breakwaters.</li> </ul> |                                       |         |
|                          | The module should be capable of reproducing the combined effects of most wave phenomena of interest such as:  O Directional spreading O Frequency spreading O Wave breaking O Diffraction O Refraction O Shoaling  • The model should be able to extend into the surf zone by inclusion of                                                                                                    |                                       |         |
|                          | wave breaking and moving shoreline.  Modules should be able to:                                                                                                    |                                       |         |
|                          | Calculate the sediment transport rates using two different models types:  o Pure current o Combined current and waves                                                                                                    |                                       |         |
| 3                        | The sediment transport calculations should be based on the hydrodynamics conditions and sediment properties under both pure current and combined current and waves conditions                                                                                                    |                                       |         |
|                          | The sand transport calculation should be carried out using both horizontal and vertical component velocity and should consider inertial effect.                                                                                                    |                                       |         |
| 4                        | Model erosion, transport and deposition of sand under the action of currents and waves or pure current.                                                                                                    |                                       |         |
|                          | The module is based on a flexible mesh approach.                                                                                                    |                                       |         |

| Modules/<br>Requirements | Minimum requirements of the Modelling Software                                                                                                    | Compliance<br>with<br>requirements<br>(Yes/No) | Remarks |
|--------------------------|----------------------------------------------------------------------------------------------------|------------------------------------------------|---------|
|                          | Module should be based on the numerical solution of a two-dimensional shallow water equations - the depth-integrated incompressible Reynolds averaged Navier-Stokes's equations.                                                                          |                                                |         |
|                          | The model should consist of continuity, momentum, temperature, salinity and density equations, in the horizontal domain and in both Cartesian and spherical coordinates.                                                                                  |                                                |         |
|                          | In the spatial domain, discretization is performed using a cell centered finite volume and by subdivision of the continuum into non-overlapping element/cells.                                                                                            |                                                |         |
|                          | For convective flux, Riemann solver approximation can be used to handle discontinuous solution and use unstructured grid, comprising of triangles or quadrilateral element.                                                                               |                                                |         |
|                          | The modules should :                                                                                                    |                                                |         |
| -                        | (i) have all pre-processing and post-processing tools.                                                                                                    |                                                |         |
| 5                        | (ii) contain editors and viewers for the binary result files as well as the graphical user interface for our model setup files.                                                                                                    |                                                |         |
|                          | •A pre-processing facility for extraction of the extreme value series from the record of observations.                                                                                                    |                                                |         |
|                          | Support of two different extreme value models, the annual maximum series model and the partial duration series model.                                                                                                    |                                                |         |
|                          | Support of a large number of probability distributions, including exponential, generalised Pareto, Gumbel, generalised extreme value, Weibull, Frechét, gamma, Pearson Type 3, Log-Pearson Type 3, log-normal, and square-root exponential distributions. |                                                |         |
| 6                        | Three different estimation methods: method of moments, maximum likelihood method, and method of L-moments.                                                                                                    |                                                |         |
|                          | Three validation tests for independence and homogeneity of the extreme value series.                                                                                                    |                                                |         |
|                          | Calculation of five different goodness-of-fit statistics.                                                                                                    |                                                |         |
|                          | Support of two different methods for uncertainty analysis, Monte Carlo simulation and Jack knife resampling.                                                                                                    |                                                |         |

| Modules/<br>Requirements | Minimum requirements of the Modelling Software                                                                                                    | Compliance<br>with<br>requirements<br>(Yes/No) | Remarks |
|--------------------------|----------------------------------------------------------------------------------------------------|------------------------------------------------|---------|
|                          | •Comprehensive graphical tools, including histogram and probability plots.                                                                                                    |                                                |         |
|                          | The module should be able to:                                                                                                    |                                                |         |
|                          | <ul> <li>Extract depth data from C-MAP Professional+ Electronic Chart Database</li> <li>Extract predicted tidal elevation from numerous tidal stations</li> <li>Extract Mean Sea Level (MSL) relative to chart datum from several stations</li> </ul>                                                                                                    |                                                |         |
| 7                        | <ul> <li>Analysing and planning the set-up of models in coastal and marine areas</li> <li>Export bathymetric information (land contours, water points and mean sea level (MSL)) to xyz files</li> <li>Interpolate the bathymetry and export mesh.</li> <li>Filter data into a defined grid with one single data point per grid cell</li> <li>Export tidal information to a dfs0 file or an ascii file</li> <li>Enhance resolution of a map</li> </ul>                                                                                                    |                                                |         |
|                          | Online training for 3 persons on:                                                                                                    |                                                |         |
| Training                 | <ul> <li>The use of the different modules including geodesy, regular or irregular mesh generation, use of the different modules.</li> <li>Adaptation of models to local projects</li> <li>Any relevant trainings in line with the aims.</li> <li>iv. To simulate waves and flow around Mauritius, Rodrigues and Seychelles Islands on large scales (outside the reef edge) and in coast-near scales (in the lagoon areas);</li> <li>v. To simulate the sedimentation transport inside the lagoons;</li> <li>vi. To simulate wave current pattern on the flat and shallow parts of lagoon areas as a result of wave breaking over the reef edge and in deep trenches/areas inside the lagoon of Mauritius, Rodrigues and Seychelles Islands;</li> </ul> |                                                |         |
|                          | To simulate large scale ocean currents under forcing conditions and large global wind fields.                                                                                                    |                                                |         |
| License                  | One year license for one user.                                                                                                    |                                                |         |
| Support                  | First year support and Maintenance Agreement (SMA)                                                                                                    |                                                |         |

**Currency of the Quotation:** Click or tap here to enter text.

**INCOTERMS:** Click or tap here to enter text.

| Item<br>No                          | Description                      | иом | Qty | Unit price         | Total price |
|-------------------------------------|----------------------------------|-----|-----|--------------------|-------------|
| 1.                                  | Click or tap here to enter text. |     |     |                    |             |
| 2.                                  | Click or tap here to enter text. |     |     |                    |             |
| 3.                                  | Click or tap here to enter text. |     |     |                    |             |
| 4.                                  | Click or tap here to enter text. |     |     |                    |             |
| 5.                                  | Click or tap here to enter text. |     |     |                    |             |
|                                     | Total Price                      |     |     |                    |             |
|                                     |                                  |     | Tra | ansportation Price |             |
|                                     |                                  |     |     | Insurance Price    |             |
|                                     |                                  |     |     | Installation Price |             |
|                                     | Training Price                   |     |     |                    |             |
|                                     | Other Charges (specify)          |     |     |                    |             |
| Total Final and All-inclusive Price |                                  |     |     |                    |             |

## **Compliance with Requirements**

|                                                 | You Responses             |                      |                                                     |
|-------------------------------------------------|---------------------------|----------------------|-----------------------------------------------------|
|                                                 | Yes, we<br>will<br>comply | No, we cannot comply | If you cannot comply, pls. indicate counter - offer |
| Minimum Technical Specifications                |                           |                      | Click or tap here to enter text.                    |
| Delivery Term (INCOTERMS)                       |                           |                      | Click or tap here to enter text.                    |
| Delivery Lead Time                              |                           |                      | Click or tap here to enter text.                    |
| After-Sales Requirements (Training and support) |                           |                      | Click or tap here to enter text.                    |
| Validity of Quotation                           |                           |                      | Click or tap here to enter text.                    |
| Payment terms                                   |                           |                      | Click or tap here to enter text.                    |
| Other requirements [pls. specify]               |                           |                      | Click or tap here to enter text.                    |

### Other Information:

| Estimated weight/volume/dimension of the           | Click or tap here to enter text. |
|----------------------------------------------------|----------------------------------|
| Consignment:                                       |                                  |
| Country/ies of Origin:                             | Click or tap here to enter text. |
| (if export licence required this must be submitted |                                  |
| if awarded the contract)                           |                                  |

| I, the undersigned, certify that I am duly authorized to sign this quotation and bind the company below in event that the quotation is accepted. |                                       |  |  |  |
|----------------------------------------------------------------------------------------------------|---------------------------------------|--|--|--|
| Exact name and address of company                                                                                                    | Authorized Signature:                 |  |  |  |
| Company NameClick or tap here to enter text.                                                                                                    | Date:Click or tap here to enter text. |  |  |  |
| Address: Click or tap here to enter text.  Name:Click or tap here to enter text.                                                                 |                                       |  |  |  |

Click or tap here to enter text.

Phone No.:Click or tap here to enter text.

Email Address:Click or tap here to enter text.

Functional Title of Authorised

Signatory:Click or tap here to enter text.

Email Address: Click or tap here to enter text.